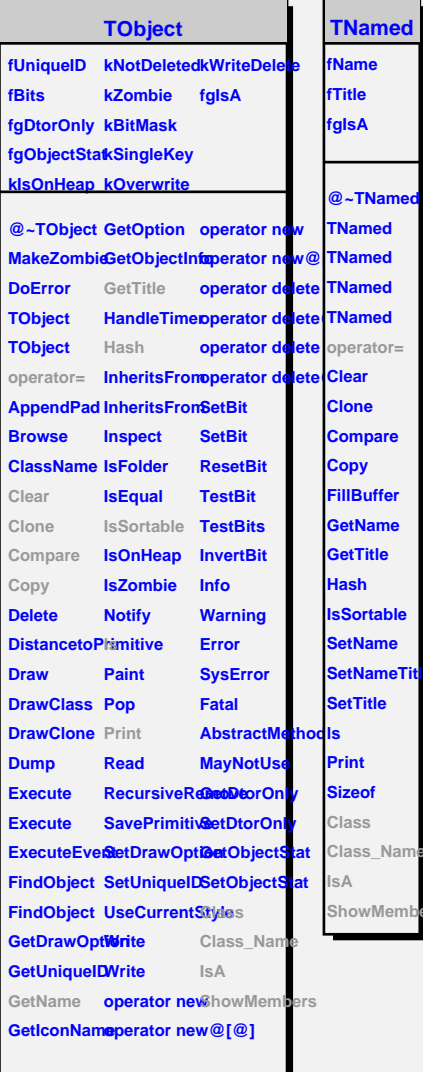

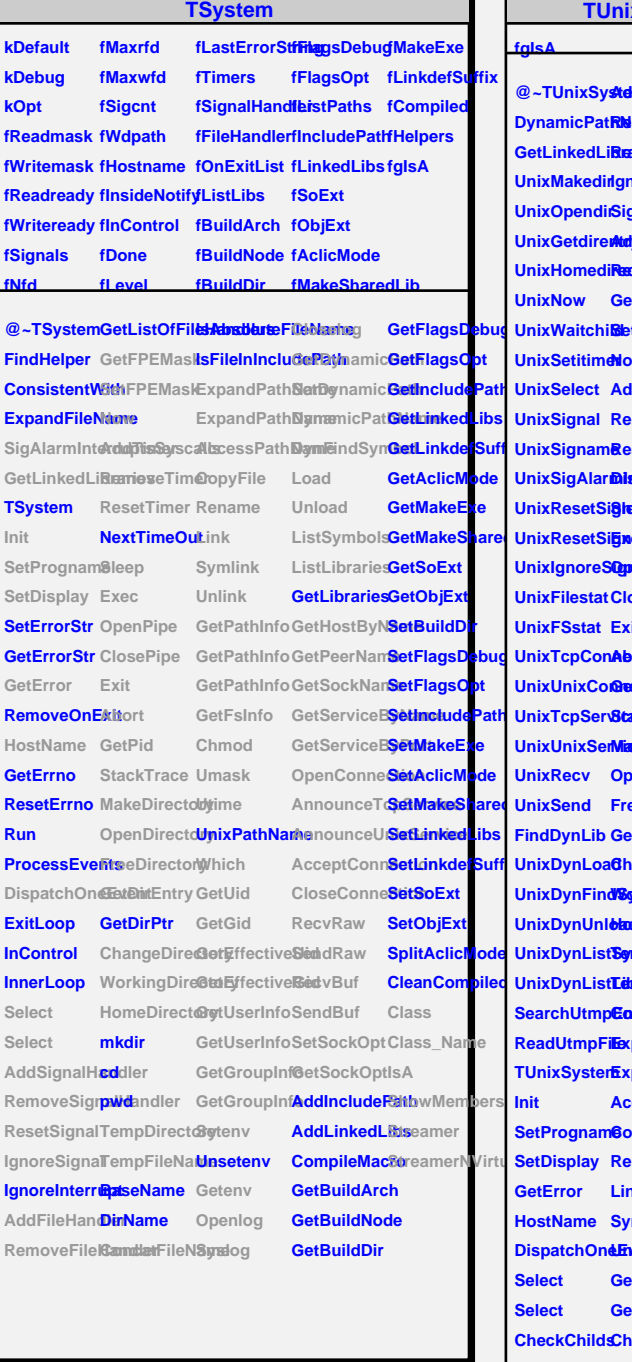

**xSystem** 

**@~TUnixSystedSignalHandlerd DynamicPatRNamoweSignalHandler GetLinkedLibraries ResetSignal GetEffectiveUid UnixGetdirentry UnixHomedirectory RemoveFileHandler GetGroupInfo UnixSigAlaribispatchplist@extDylsamicPath UnixResetSighadp UnixResetSignals** UnixIgnoreS**Ognati**Pipe Load UnixTcpConAbort **UnixUnixConaetPid UnixTcpServ8tae** UnixUnixSerMiadeeDirecto@etSockName **UnixDynFind®grkbollDire&torgunceTcpService UnixDynUnload UnixDynListSympDisectoryceptConnection UnixDynListLewspFileNamaleseConnection** SearchUtmp**EntryatFileNRetex Raw DispatchOneEn/enk CheckSignals**mask **CheckDescriptions DispatchSigMension IgnoreSignal GetEffectiveGid SigAlarmInt<del>@ediptsBlyd</del>ealls AddFileHandler GetUserInfo GetFPEMask GetGroupInfo SetFPEMask Getenv Now AddTimer Openlog RemoveTim@yslog ResetTimer Closelog ClosePipe Unload Exit StackTrace GetPeerName OpenDirectoBetServiceByName FreeDirectory GetServiceByPort GetDirEntry ConnectService ChangeDirectory OpenConnection HomeDirectory AnnounceUnixService ExpandPathName SendRaw ExpandPathName RecvBuf** AccessPath**Sem#Buf CopyFile name Link Symlink GetPathInfo ShowMembers GetFsInfo Streamer Chmod Setenv SetDynamicPath DynFindSymbol ListSymbol ListLibrari GetHostByName SetSockOp GetSockO Class Class\_Name IsA StreamerNV**irtual